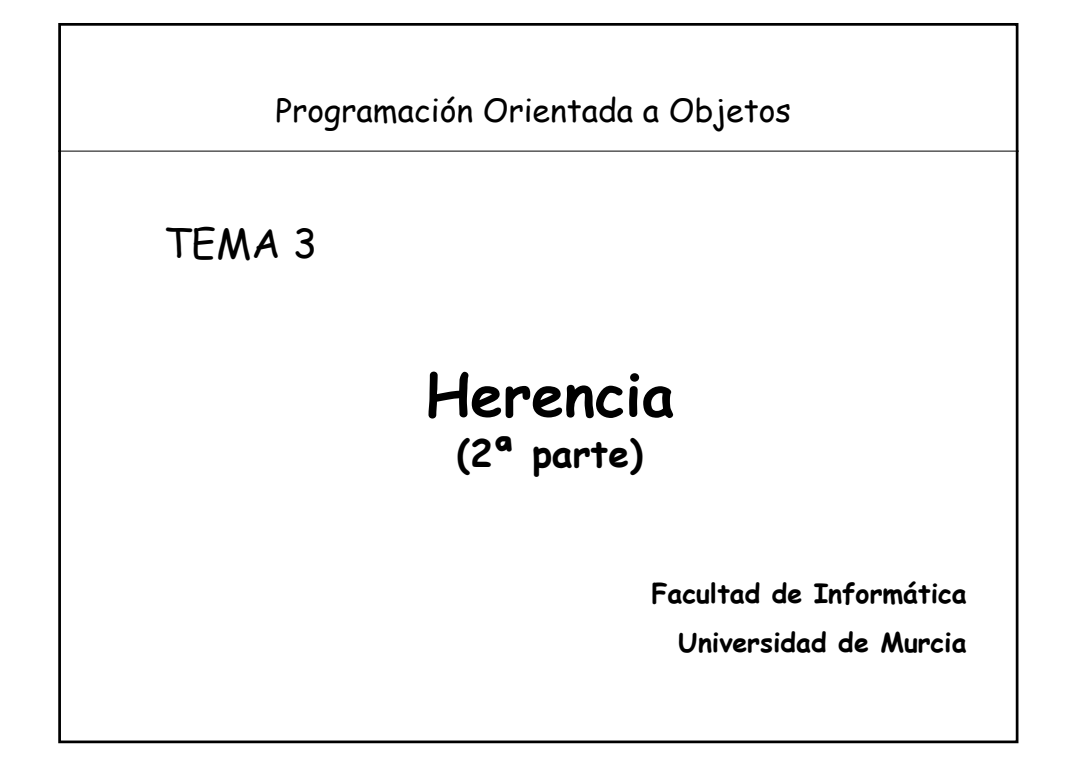

## **Índice** 1.- Introducción 2.- Adaptaciones del lenguaje: - Redefinición vs. Renombramiento - Cambios en el nivel de visibilidad 3.- Herencia y creación 4.- Polimorfismo y ligadura dinámica 5.- Genericidad - Estructuras de datos polimórficas - Genericidad restringida 6.- Clases abstractas/diferidas

# **1.-Introducción**

- La herencia es un mecanismo que posibilita la definición de una clase a partir de otra dando soporte para registrar y utilizar las relaciones de especialización o generalización existentes entre las clases.
- La herencia organiza las clases en una *estructura jerárquica* que puede tener o no una clase raíz:

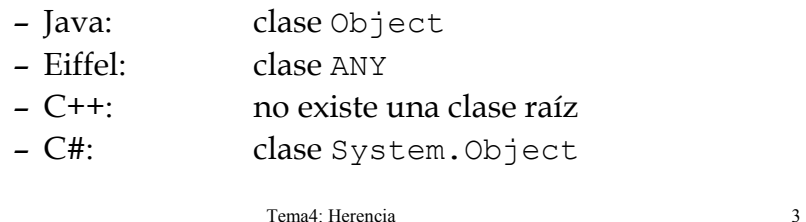

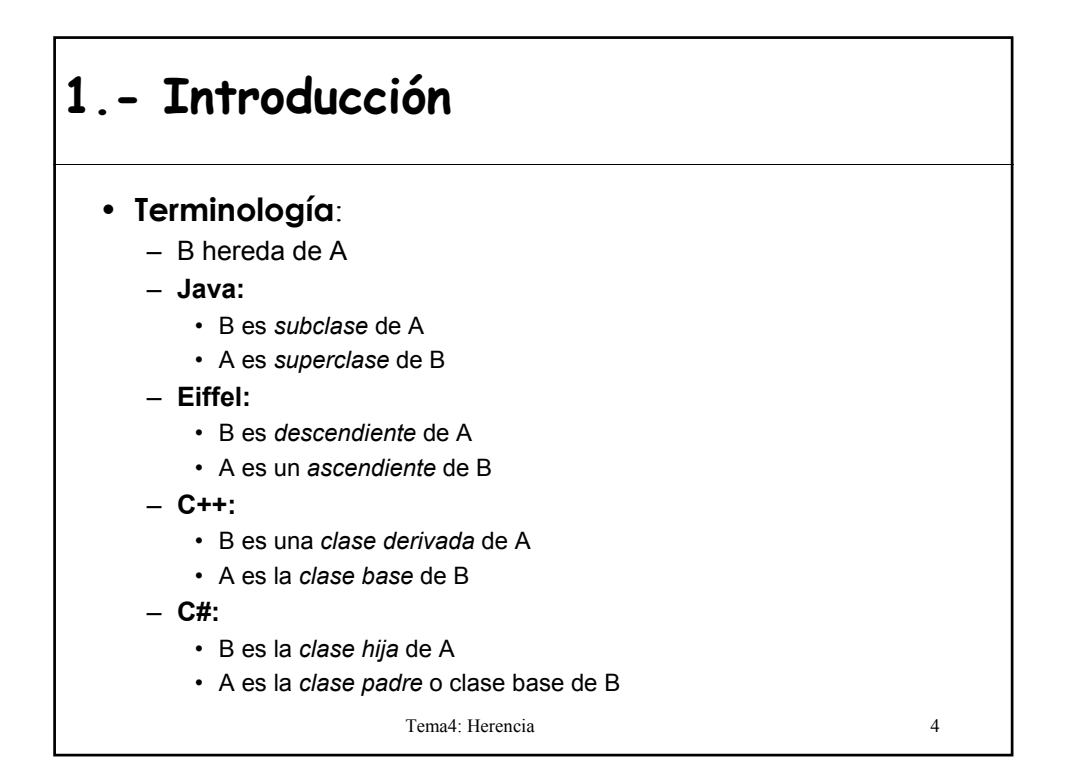

# **2.- Adaptaciones del lenguaje**

- Cuando una clase B hereda de una clase A:
	- B puede añadir nuevos atributos
	- B puede añadir nuevos métodos
	- B puede **redefinir** los métodos de A
		- Refinamiento vs. Reemplazo
	- B puede **renombrar** los métodos de A
	- B puede implementar métodos abstractos de A
	- B puede **cambiar el nivel de visibilidad** de los atributos y métodos heredados
- Las adaptaciones dependen del lenguaje

Tema4: Herencia 5

**Adaptaciones en Eiffel** • **Renombramiento:** – Cambiamos *el nombre* de la característica – Es un mecanismo sintáctico – Cláusula **rename** – Utilidad: • Solucionar las colisiones de nombres • Proporcionar nombres más adecuados • **Redefinición:** – Cambiamos *la versión* de la característica – Es un mecanismo semántico – Cláusula **redefine** – Utilidad: • Refinamiento

- Reemplazo
- Tema4: Herencia 6

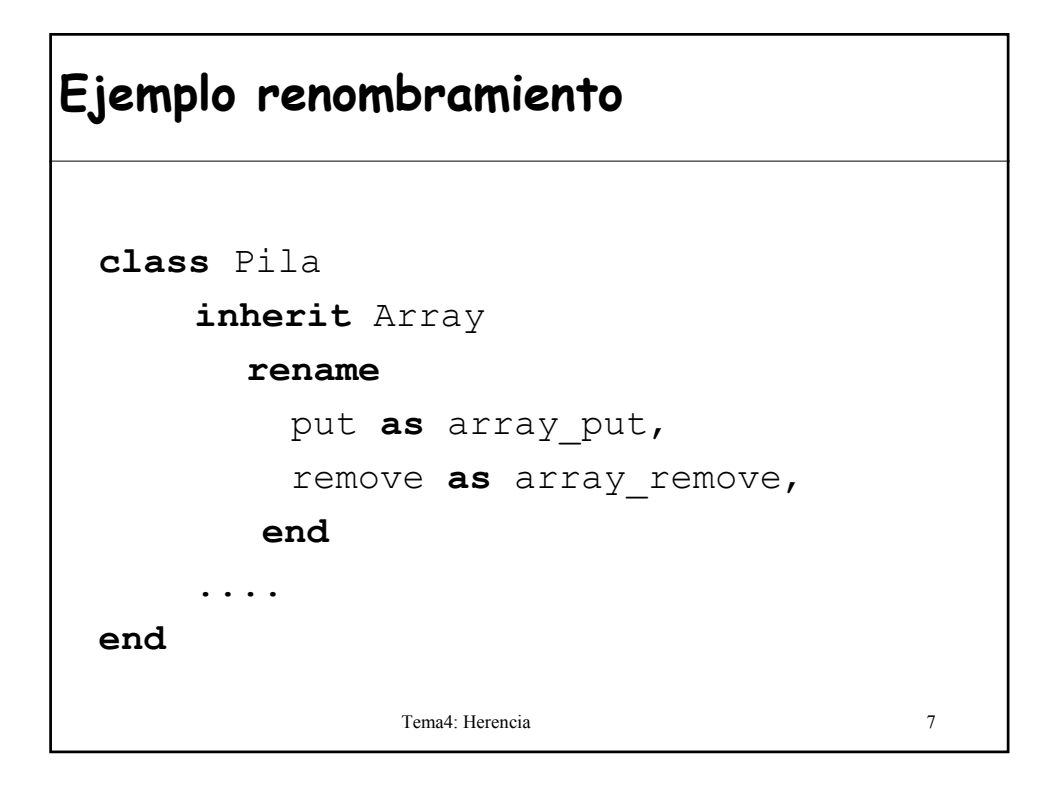

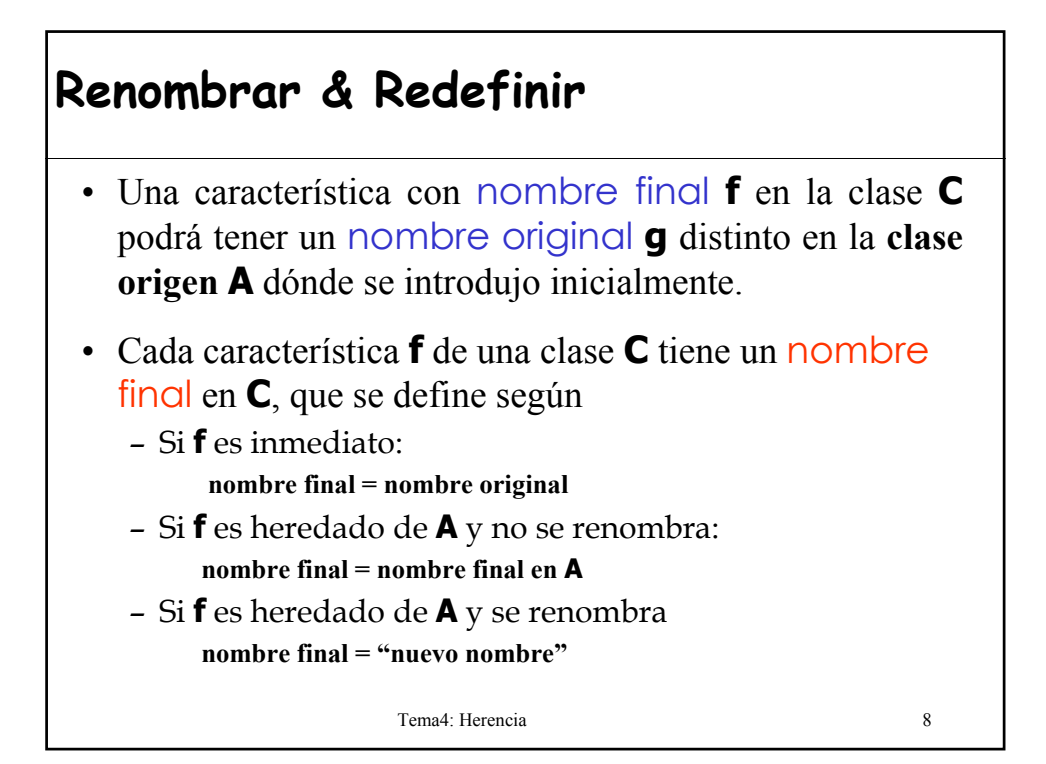

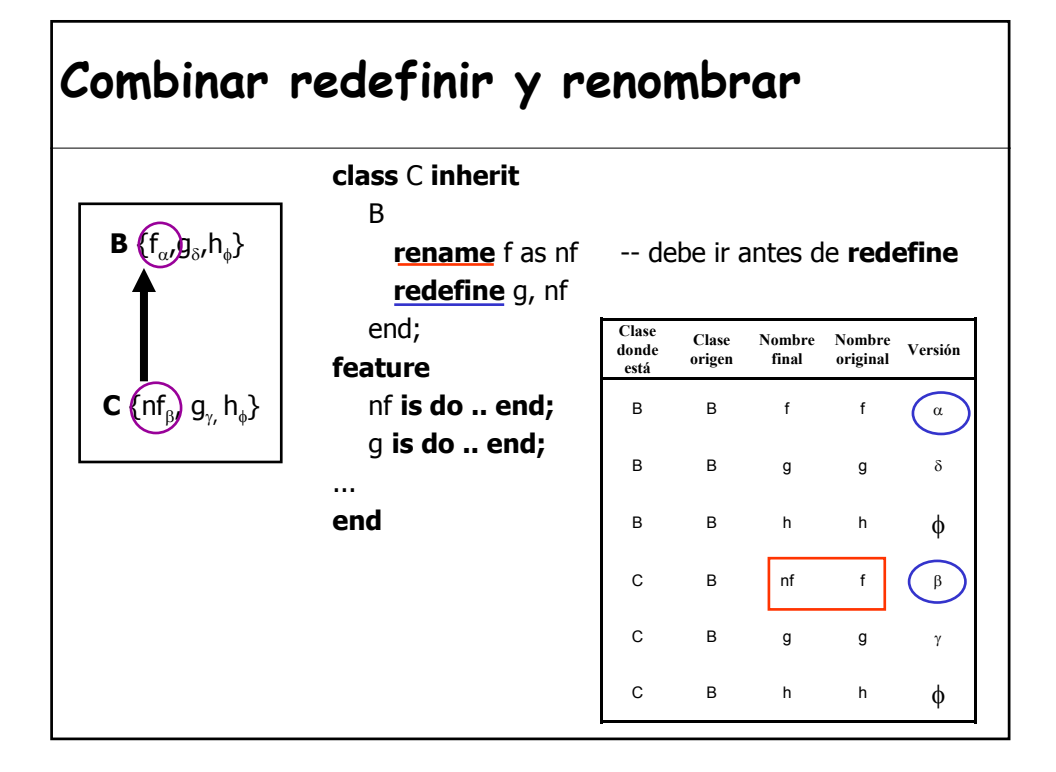

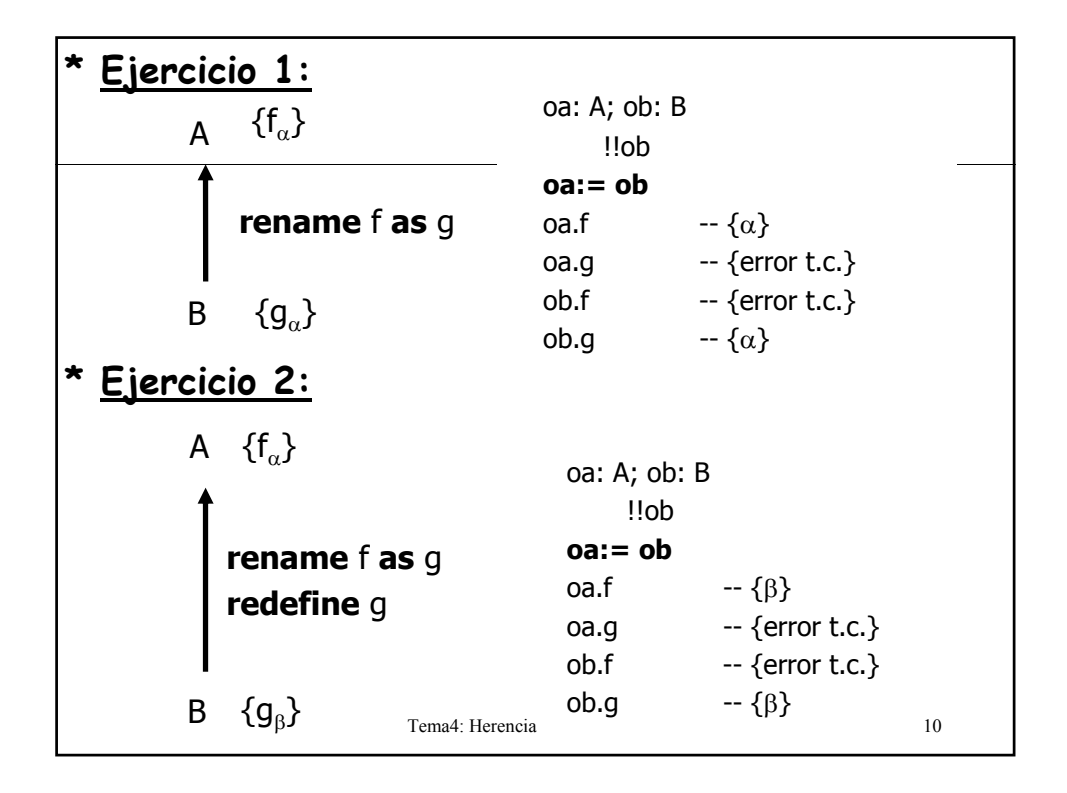

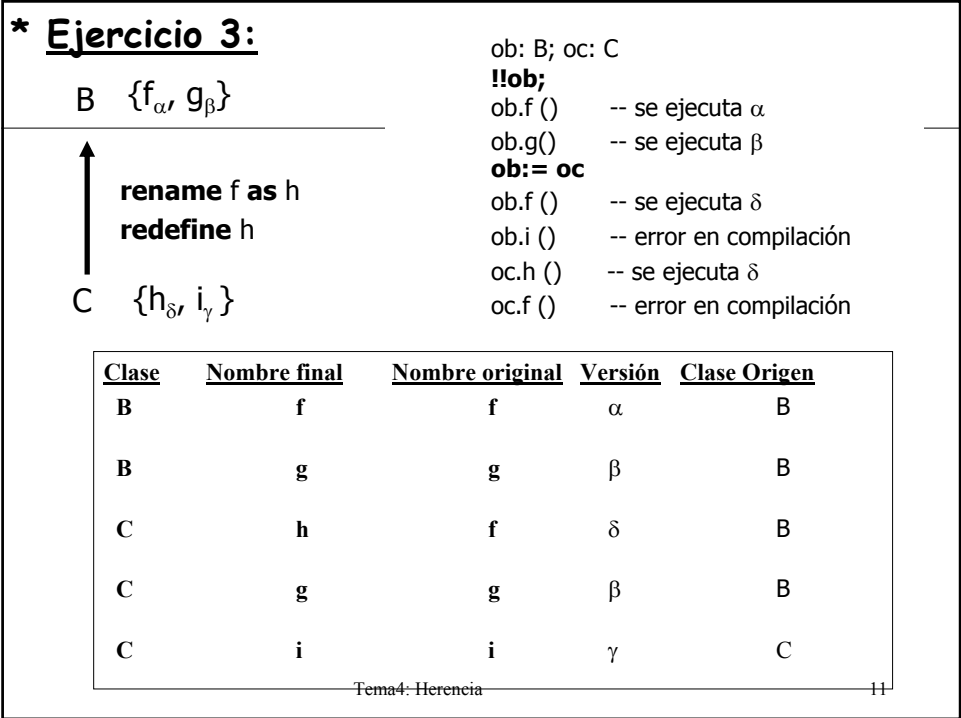

# **Ejercicio 4**

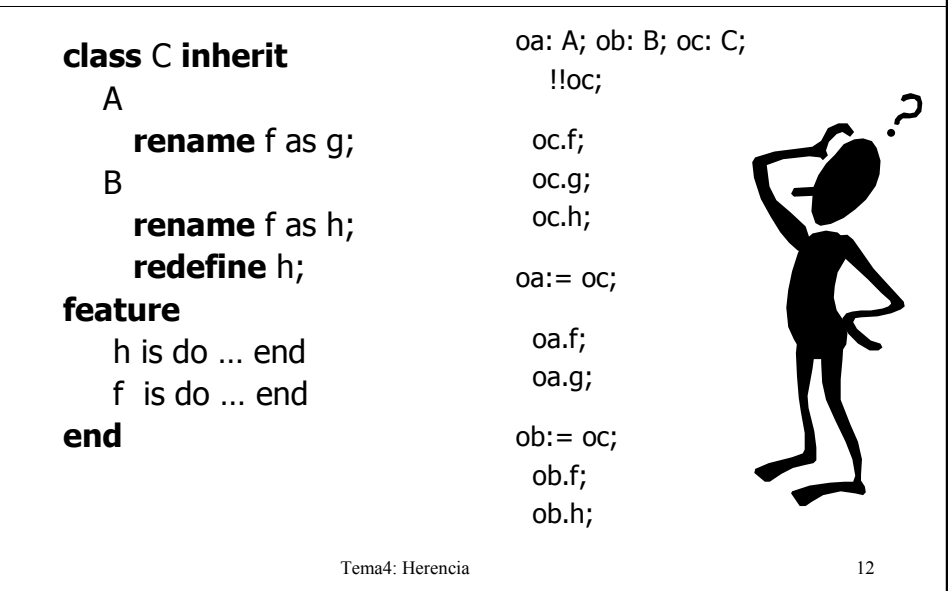

#### Tema4: Herencia 13 **Redefinición en Eiffel** • **¿Qué podemos cambiar?** – Tipo de las características (Regla covariante) – Implementación • Solicita explícitamente mediante la cláusula **redefine**. • No es necesario incluirlo cuando se redefine para hacer efectiva una característica. • **Técnicas que le añade potencia**: a)Redefinir una función como un atributo • Aplicación del Principio de Acceso Uniforme • Un atributo no se puede redefinir como una función b)El uso de la versión original en una redeclaración • "Facilita la tarea al que redefine si el nuevo trabajo incluye el viejo".

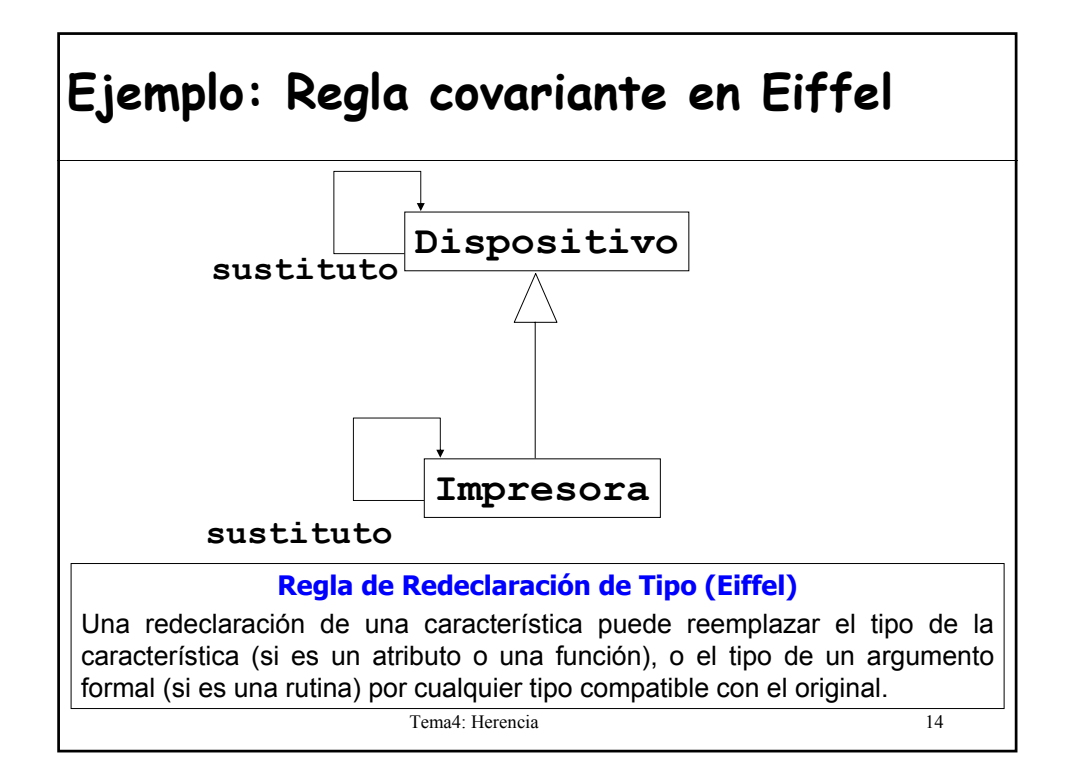

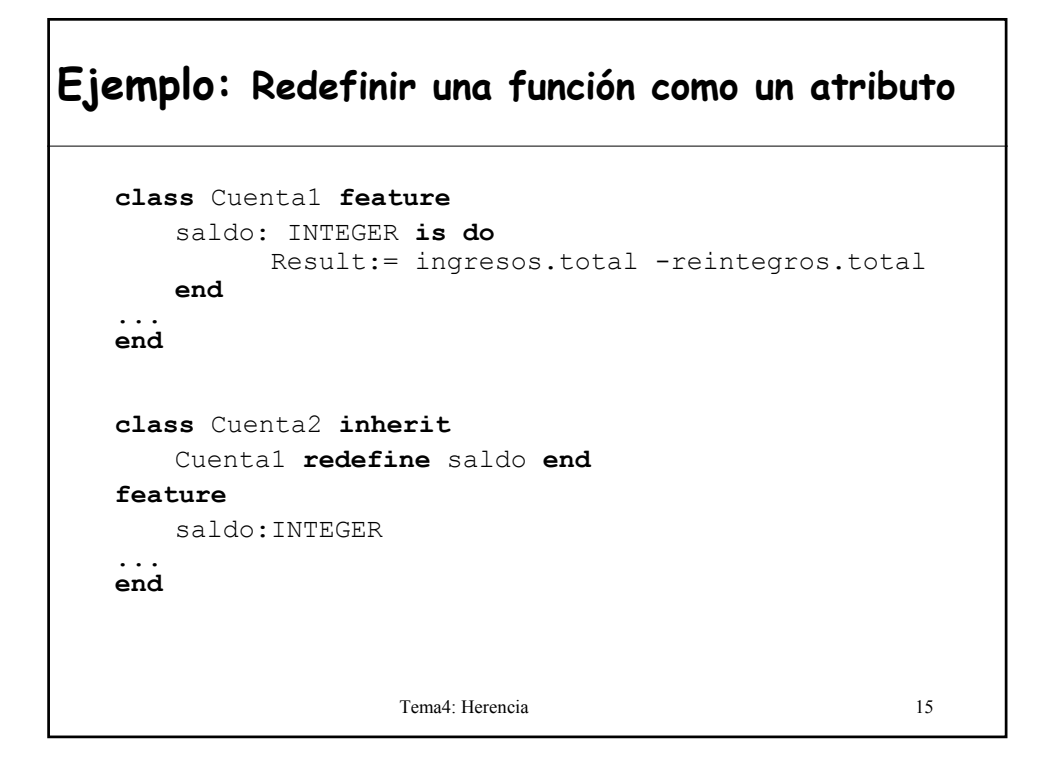

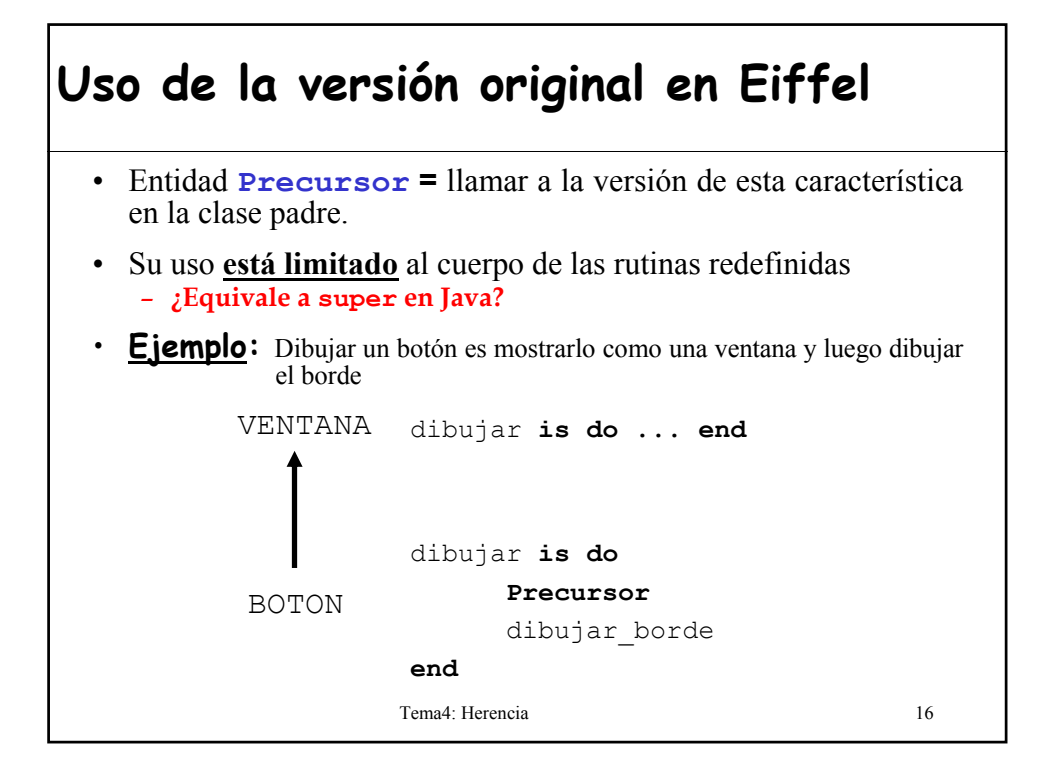

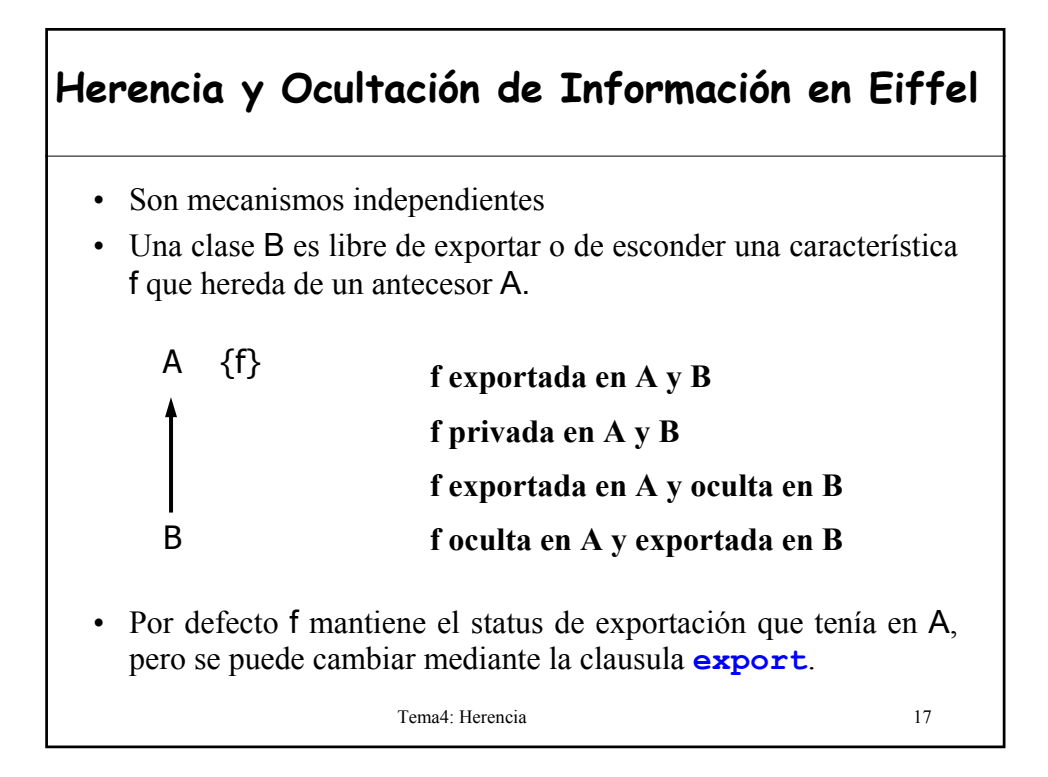

#### **¿Por qué dejar que cada descendiente escoja la política de exportación en Eiffel?**

- Flexibilidad y Extensibilidad:
	- *La herencia es la clave del Principio Abierto-Cerrado*
- La propiedad básica de la herencia es permitir definir descendientes de una clase no previstos en su creación.
- ¿Cómo sabemos a priori que propiedades exportará o no una subclase no prevista?
- La herencia sólo debe estar limitada por los asertos y las reglas de tipado.

Tema4: Herencia 18

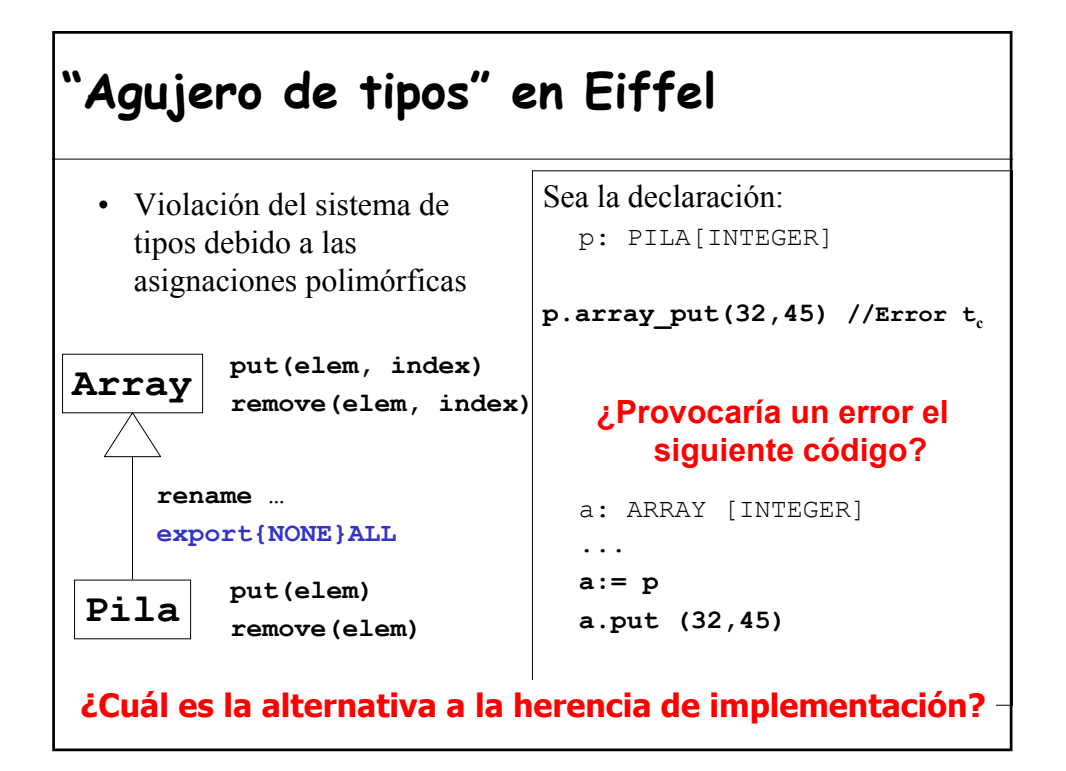

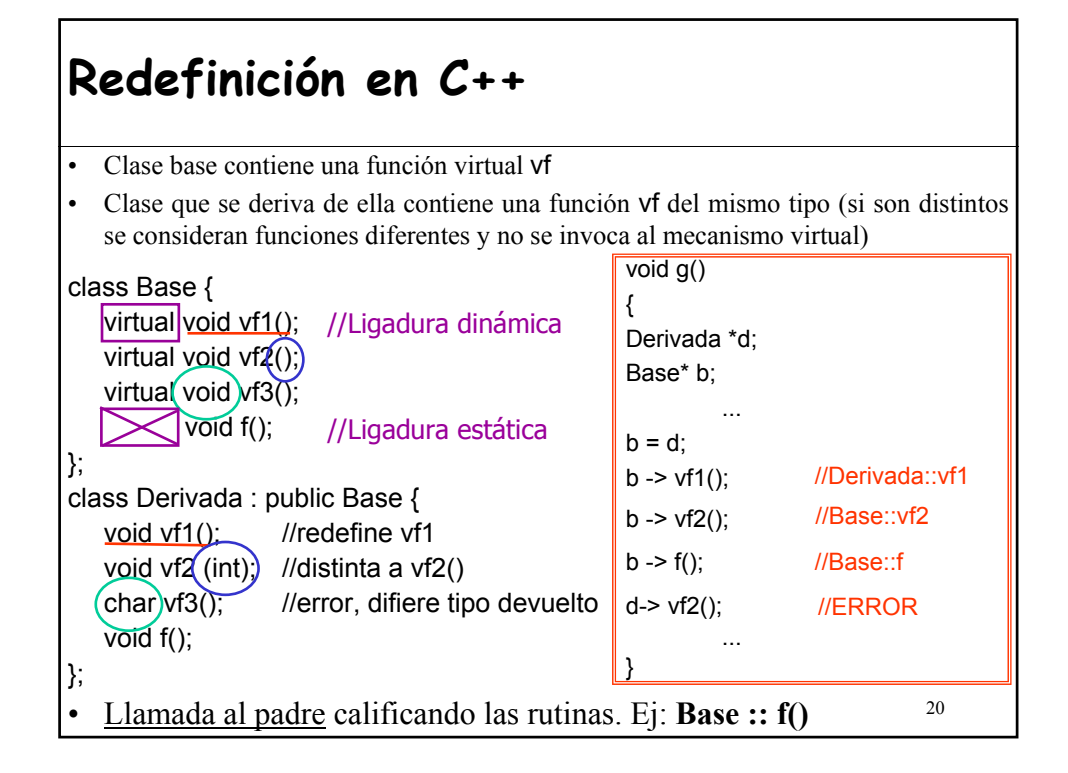

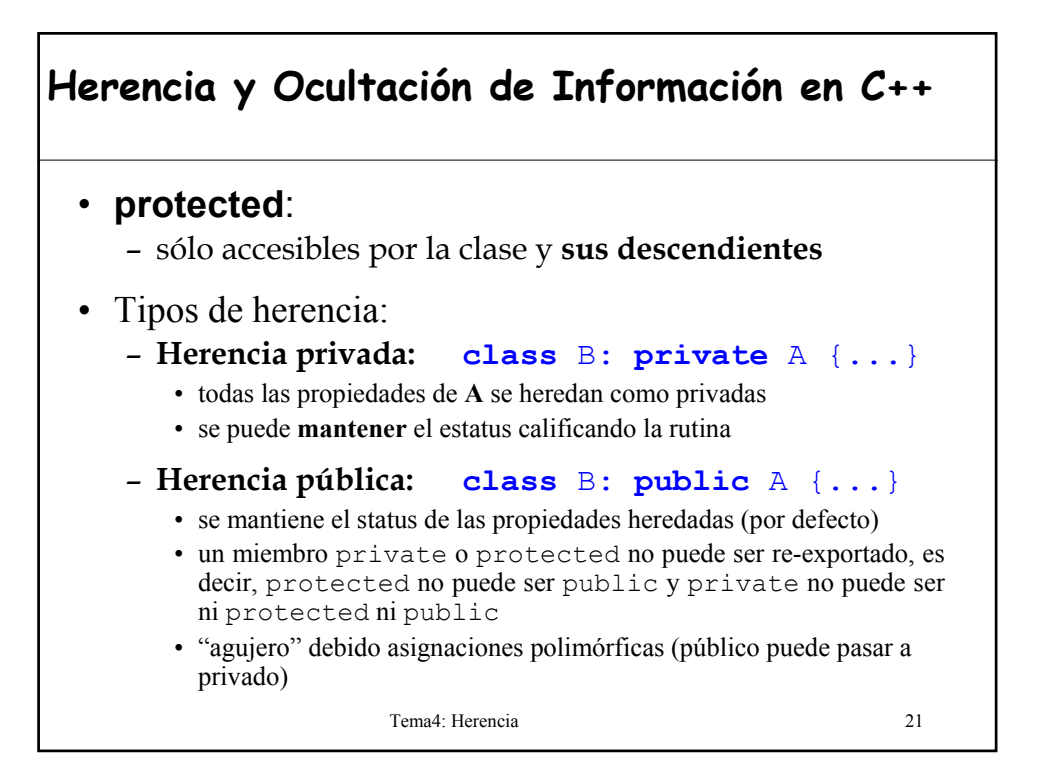

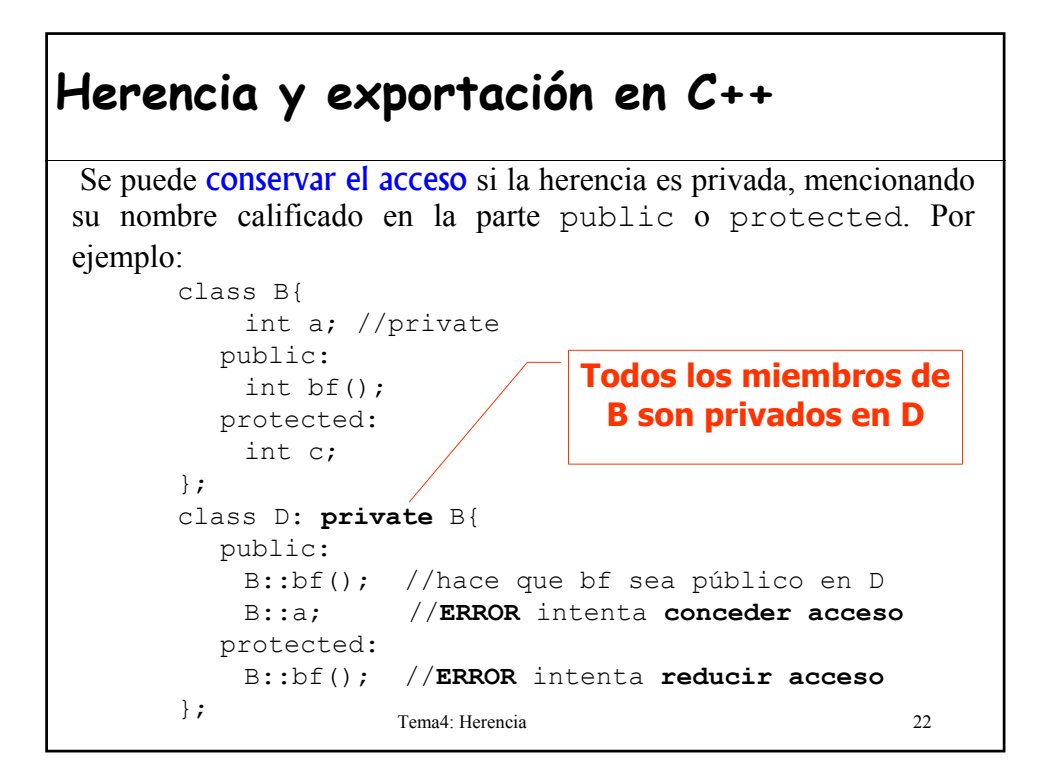

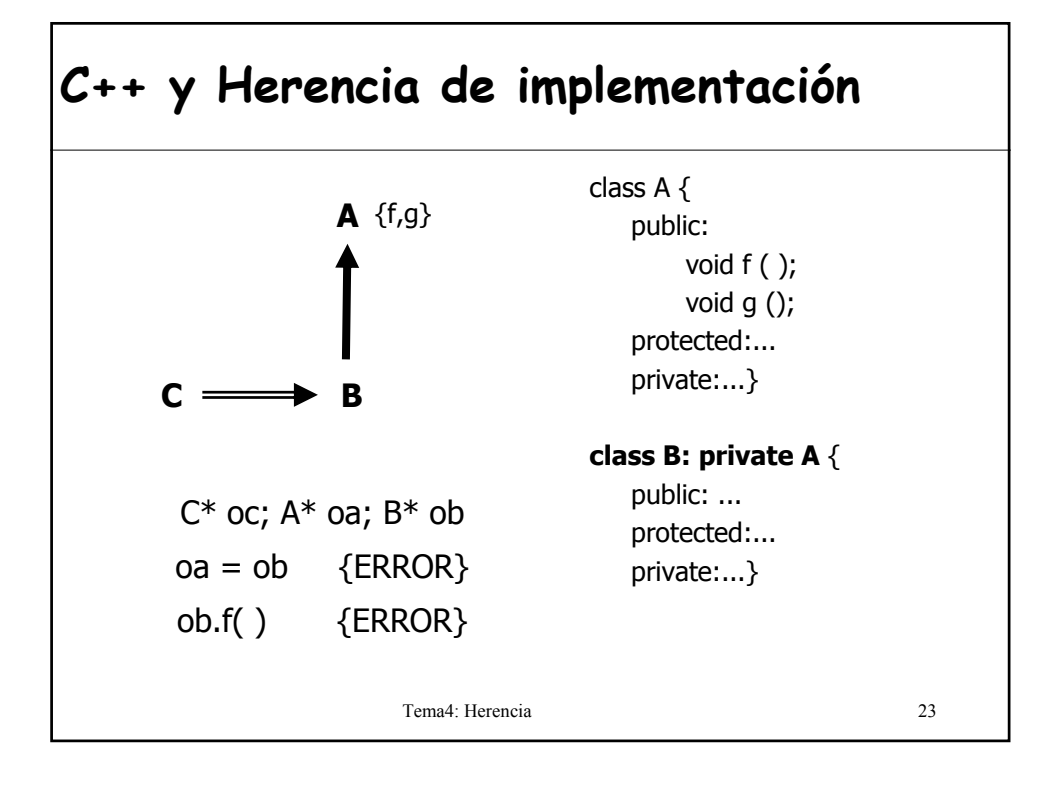

### **Redefinición en C#**

```
Tema4: Herencia 24
   class Punto2D {
      ...
    public virtual string ToString(){
         return \sqrt[m]{x} + x + \sqrt[m]{y} + y + \sqrt[m]{y};
     }
      ...
   }
   class Punto3D : Punto2D {
      ...
    public override string ToString(){
         return base. ToString() + "[z=" + z +"]';
    }
   }
• Si se nos olvida poner override se entiende que estamos ocultando el método de la clase padre.
• Toda redefinición de un método debe mantener el mismo nivel de 
  acceso que tuviese el método original.
```
#### **Redefinición y ocultación en C# (1/2)**

```
Tema4: Herencia 25
using System;
class A {
  public virtual void F(){    Console.WriteLine("A.F");
}
class B : A {
  public override void F(){ Console.WriteLine("B.F");
}
class C : B {
  new public virtual void F(){Console.WriteLine("C.F");
}
class D : C {
 public override void F(){ Console.WriteLine("D.F");
}
```
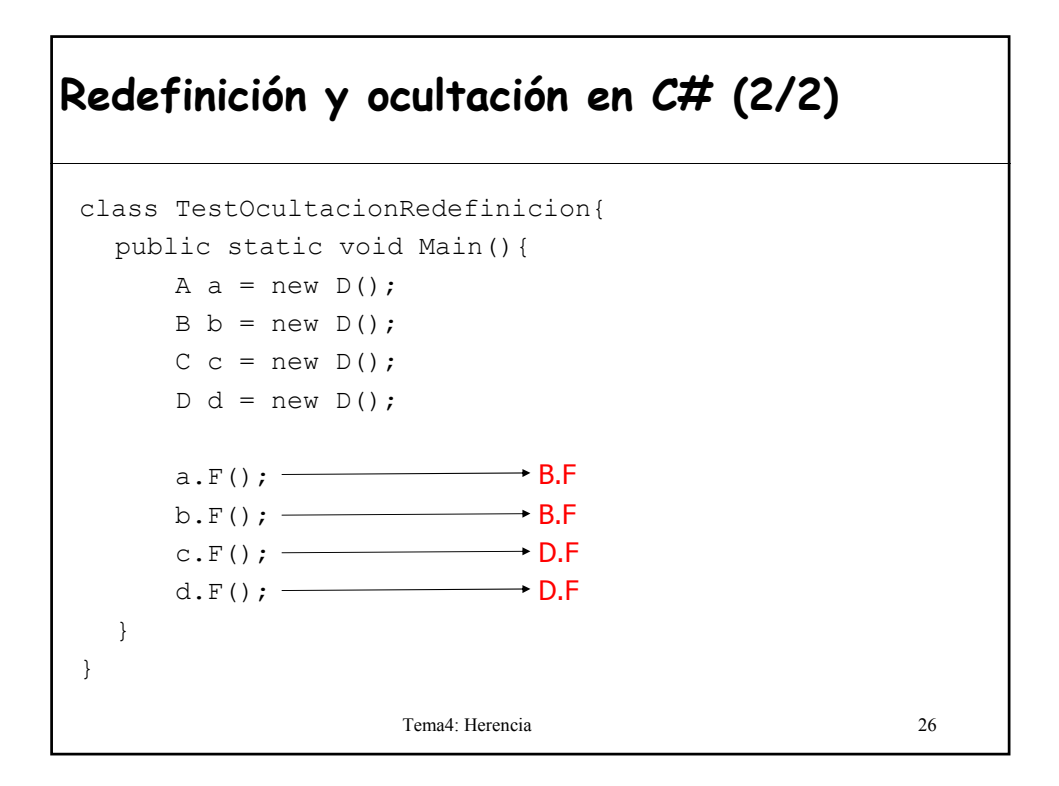

#### **Ocultar las propiedades del padre**

```
• Eiffel:
  – export {NONE}
   – class Pila inherit Array export {NONE} ALL
• C++:– herencia privada
   – class Pila: private Array{...};
• C#:
  – Método new
• Java:
  – throw new UnsupportedOperationException();
   – invocar con super a las propiedades del padre
   – class Pila extends Array{
      public void add(int pos, Object valor) {
            throw new UnsupportedOperationException();
      }
      public void push(Object valor){
            super.add(tope, valor);
      }
     }
```
# **3.- Herencia y creación en Eiffel**

#### **Regla de creación en la herencia**

En Eiffel el status de creación de una característica heredada de la clase padre no tiene que ver con su status de creación en la clase heredada.

- Si la subclase añade atributos también tienen que inicializarse.
- La subclase puede reforzar el invariante.
- Si se puede aplicar el procedimiento de creación del padre se indica en la clausula **creation**.
- Instrucciones de creación básicas: **!!x**

**!!x.rutina\_creacion**

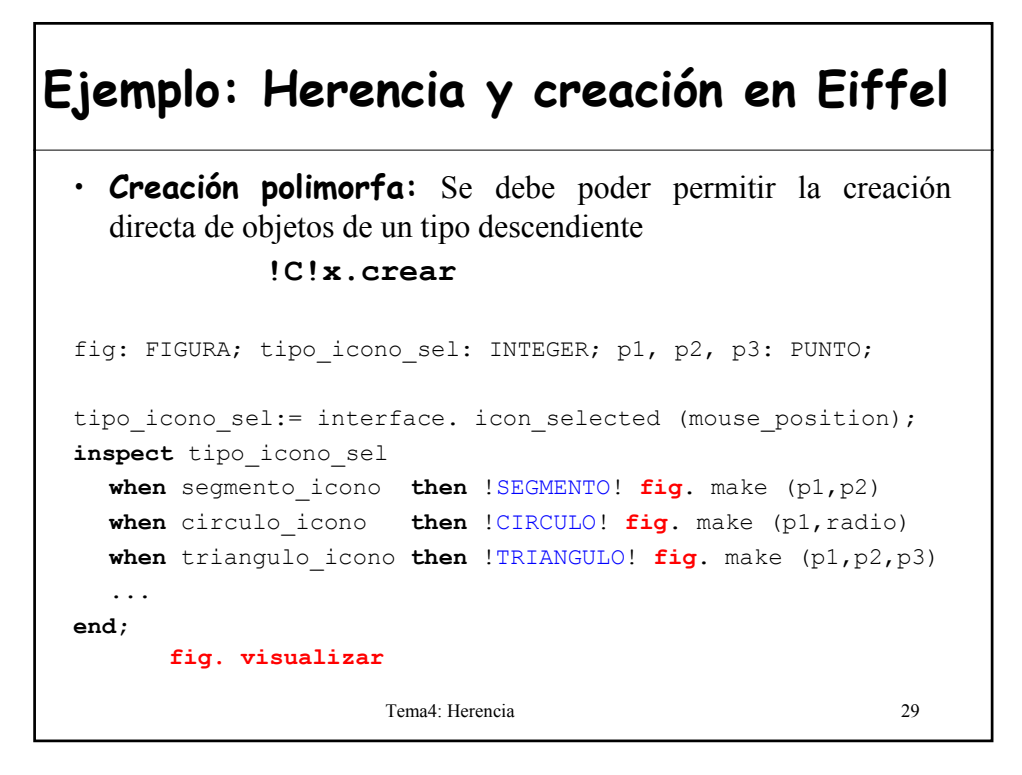

#### **Herencia y Creación en C++**

• Un constructor de clase derivada siempre llamará primero al constructor de su clase base para inicializar los miembros de su clase padre.

```
Tema4: Herencia 30
• Ejemplo:
  //Punto.cpp (x,y)
      ...
  Punto::Punto (float a, float b){ //constructor
     x=a; x=b;
  } 
  //Circulo.cpp; 
  class Circulo: public Punto {
      …
  Circulo::Circulo(float r, float a, float b):Punto(a,b)
  //llamada al constructor de la clase base
  {
     radio=r;
  }
```
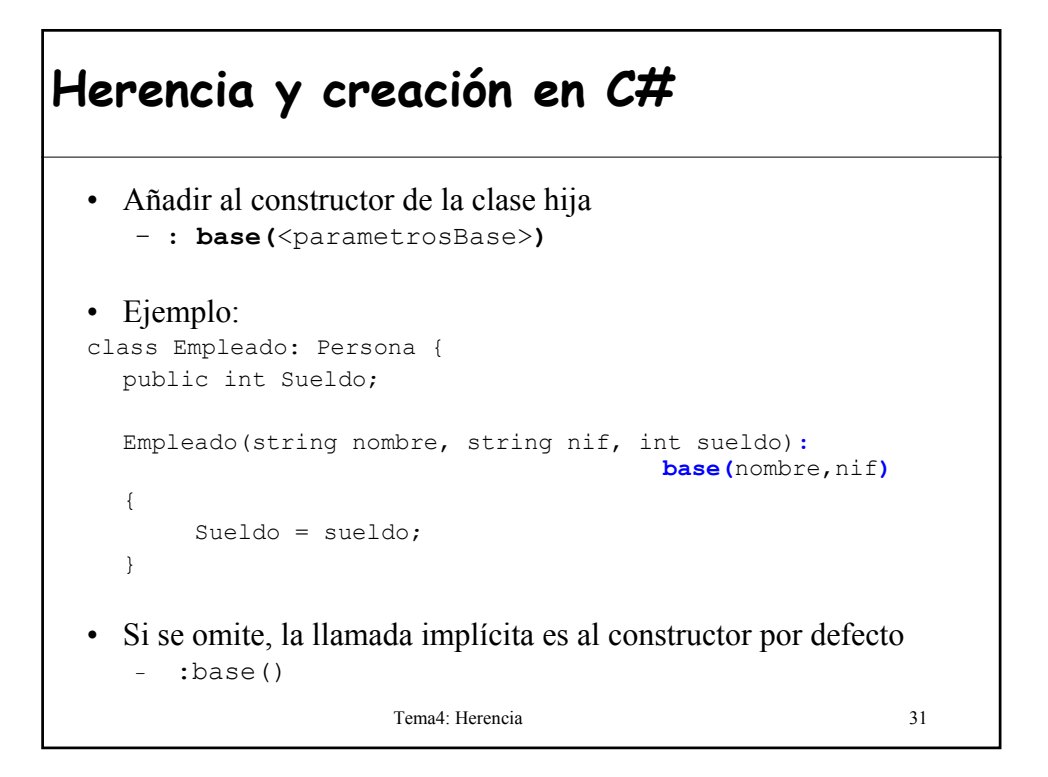

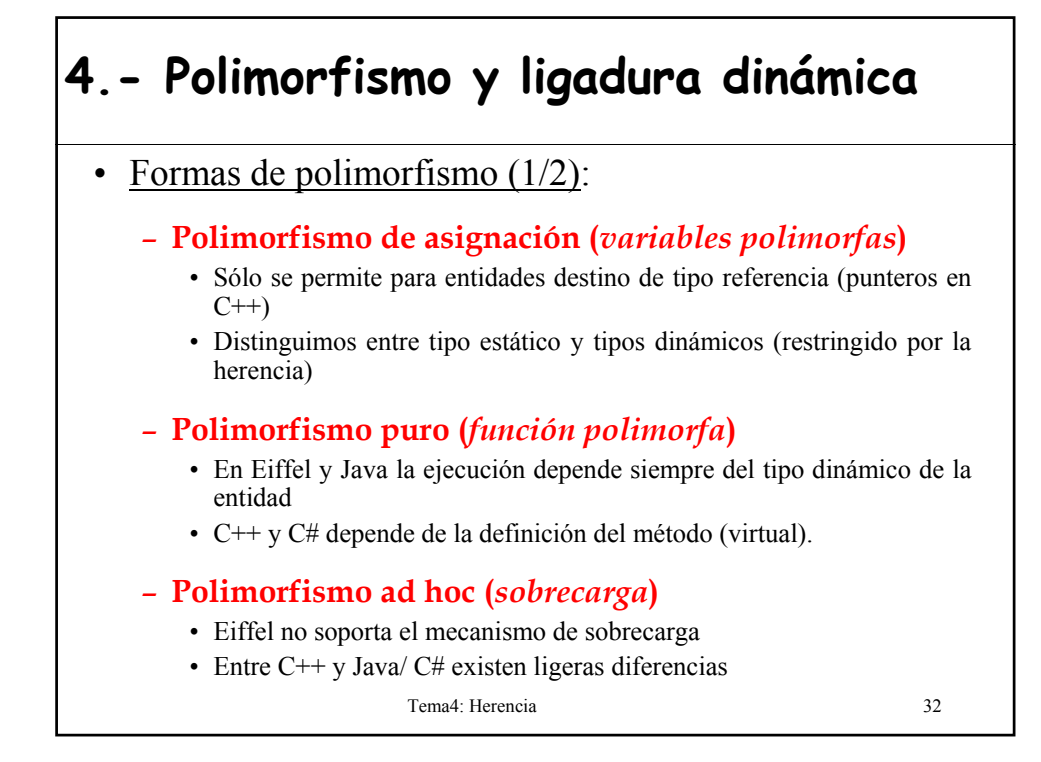

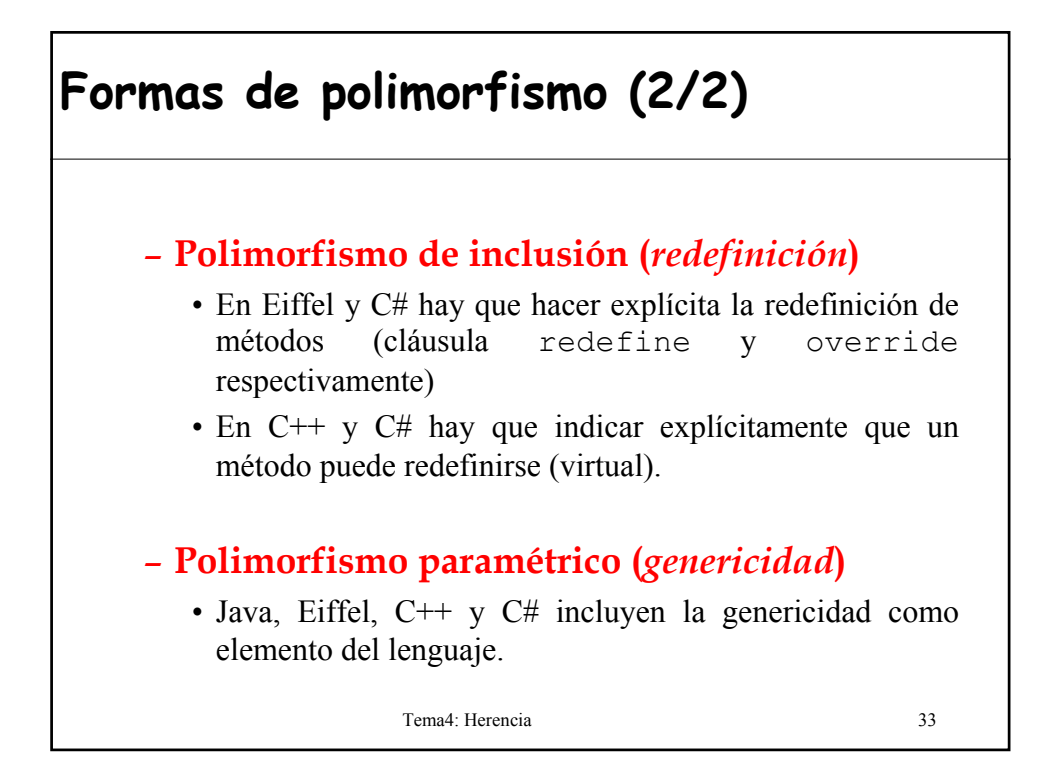

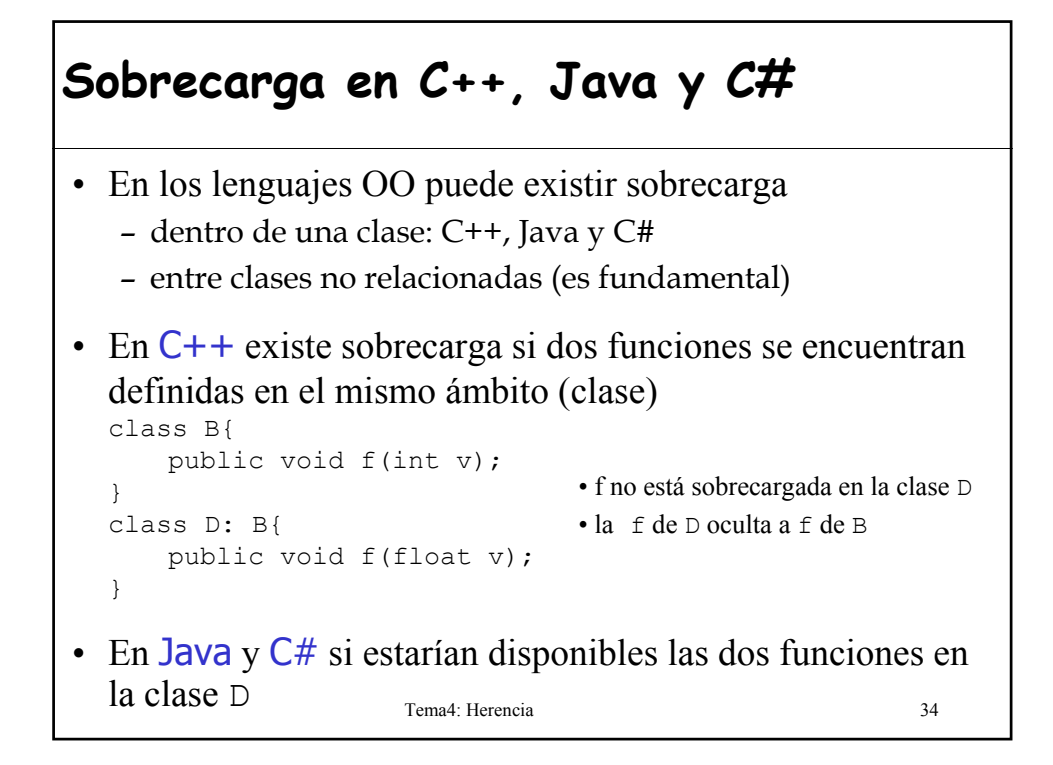

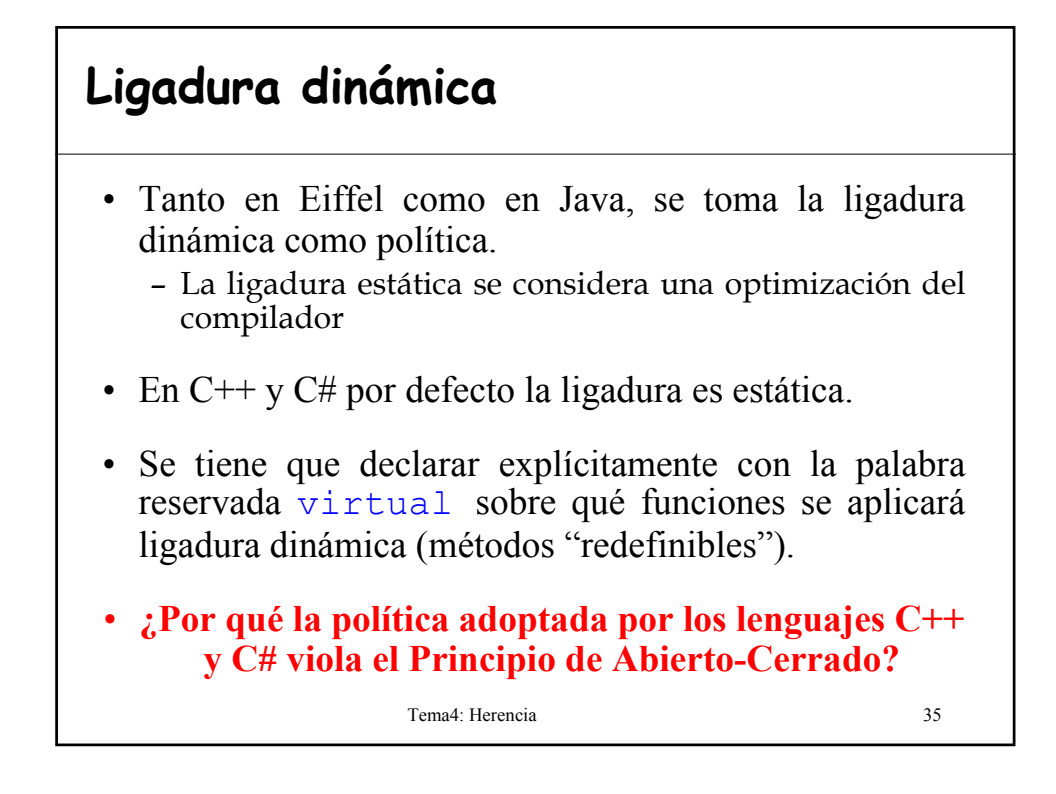

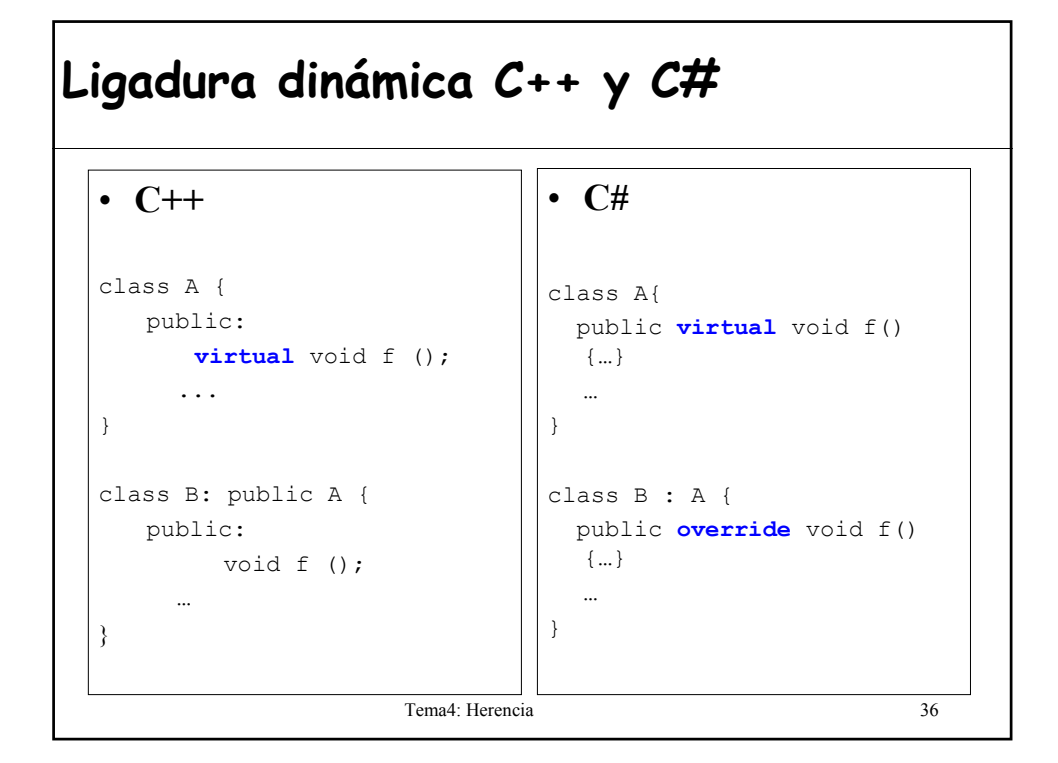

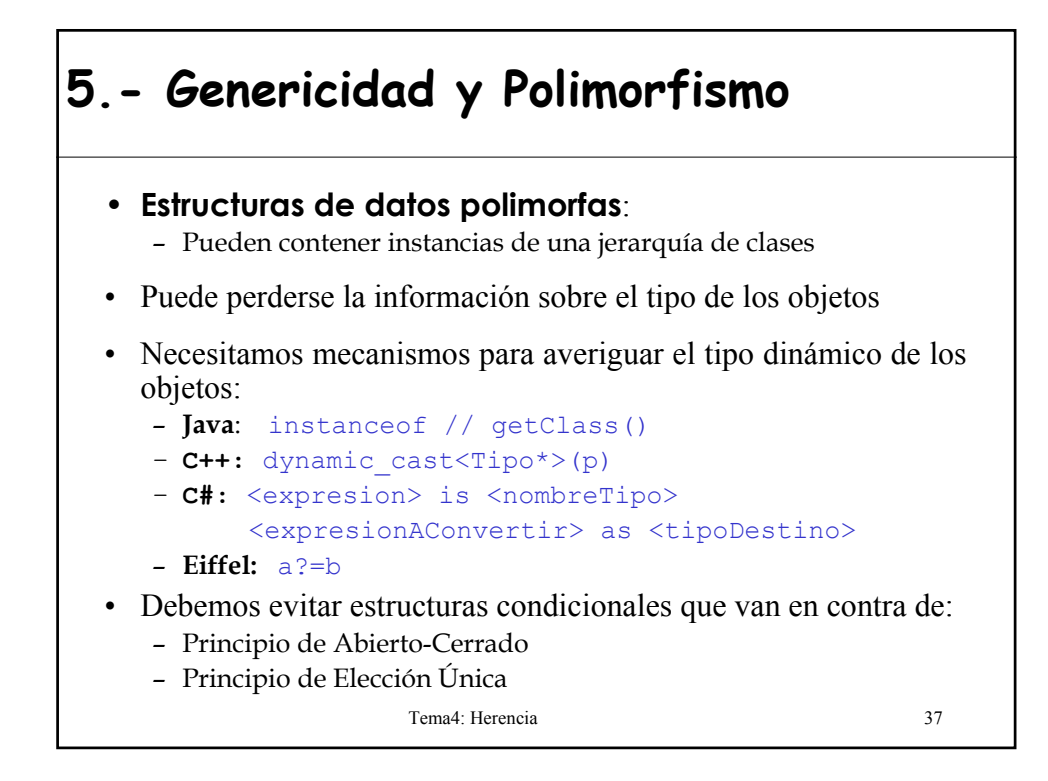

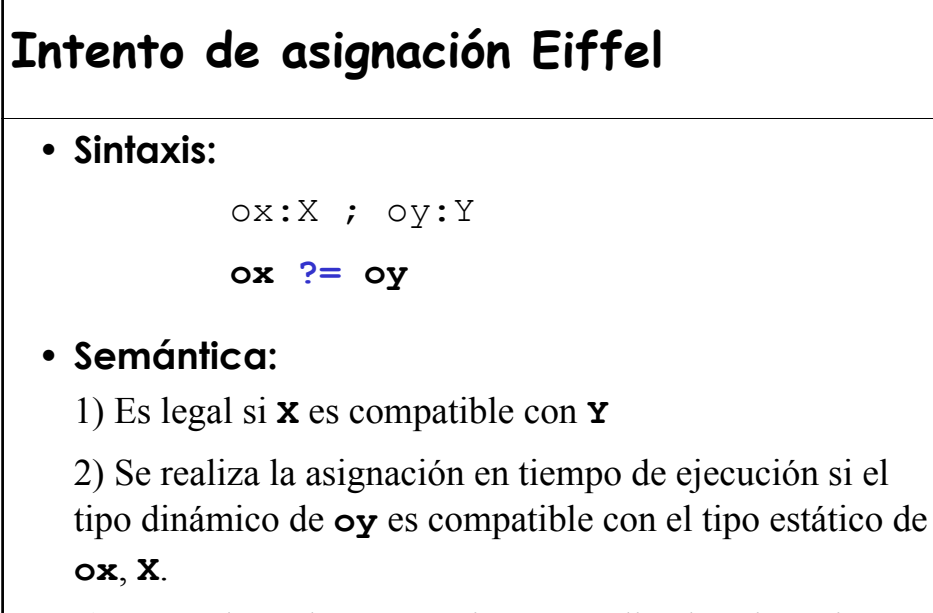

3) **ox** tendrá valor void si no se realiza la asignación

Tema4: Herencia 38

#### **Ejemplo de intento de asignación**

#### **Encontrar las mayor diagonal de los elementos de una lista**

```
Tema4: Herencia 39
max_diagonal (lista_fig: LIST[FIGURA]): REAL is
 local r: RECTANGULO
 do
  from lista fig.start; Result:= -1.0
  until lista_fig.after
  loop
      r ?= lista_fig.item;
      if r /= void then Result:= Result.max(r.diagonal)
      end;
      lista_fig.forth
 end
end
```
#### **Intento de asignación en Java**

```
Tema4: Herencia 40
public float maxDiagonal (LinkedList<Figura> listaFig) {
  float actual, result=-1;
  for (Figura figura : listaFig){
      if (figura instanceof Rectangulo){
            actual = (Rectangular)figura.getDiagonal();
            if (actual>result) result = actual;
       }
   }
   return result;
}
```
## **Intento de asignación en C# (1/2)**

}

```
Tema4: Herencia 41
public float maxDiagonal (LinkedList<Figura> listaFig) {
  float actual, result=-1;
  foreach (Figura figura in listaFig){
      if (figura is Rectangulo){
           actual = (Rectangular)figura.getDiagonal();
           if (actual>result) result = actual;
      }
   }
   return result;
```
# **Intento de asignación en C# (2/2)**

```
Tema4: Herencia 42
public float maxDiagonal (LinkedList<Figura> listaFig) {
  float actual, result=-1;
  foreach (Figura figura in listaFig){
      Rectangulo rec = figura as Rectangulo;
      if (rec != null) {
           actual = rec.getDiagonal(); 
           if (actual>result) result = actual;
      }
   }
   return result;
}
```
#### **C++ dynamic\_cast<Tipo\*>(p)**

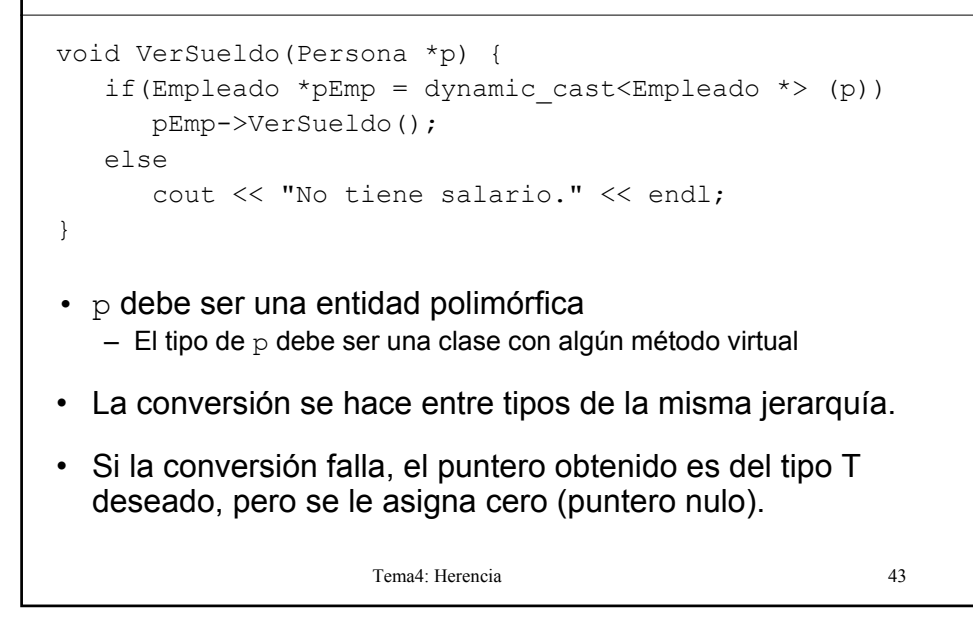

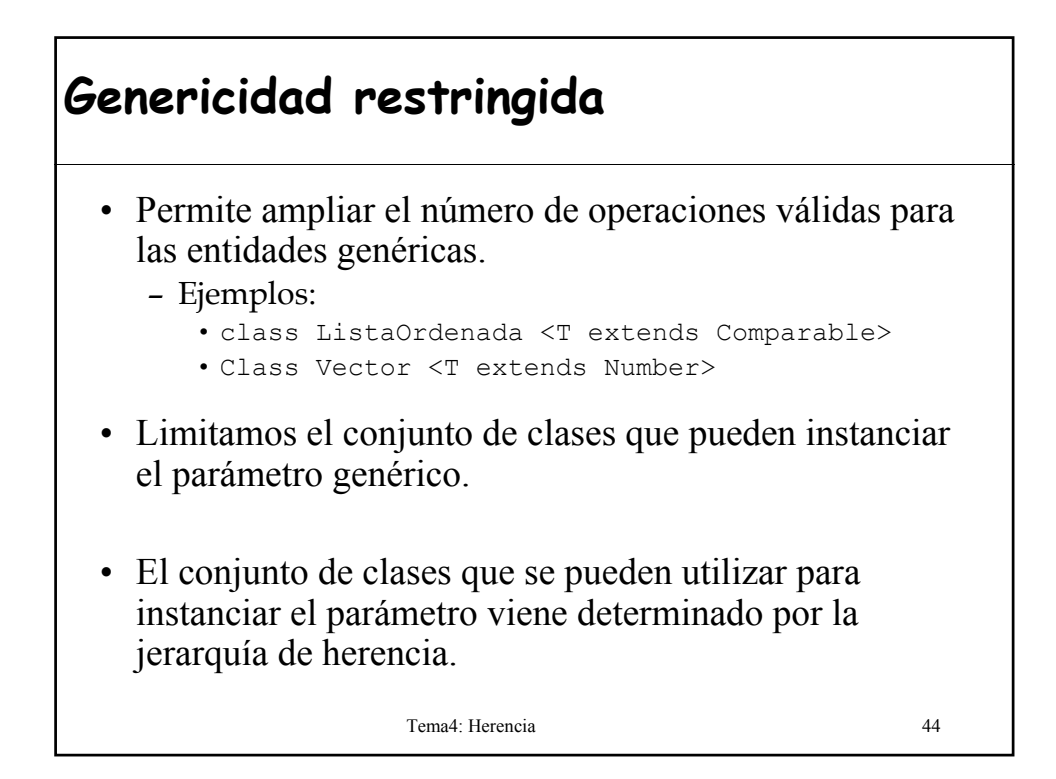

## **Genericidad restringida**

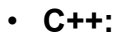

- No existe
- El template puede utilizar cualquier métodos sobre las entidades de tipo T
- El error lo dará en el momento de instanciar el parámetro

#### Tema4: Herencia 45 • **Eiffel:** – class ListaOrdenada[T -> Comparable] – class Vector[T->Number]  $\bullet$   $C#$ : – class Pila<T> where T : IComparable – class Vector<T> where T : Number

### **6.- Clases abstractas o diferidas**

- Especifica una **funcionalidad que es común** a un conjunto de subclases.
- Son clases muy generales de las que no se desea crear objetos pero sin declarar variables de ese tipo.
- Toda clase que contenga al menos un método abstracto o diferido (heredado o no) es abstracta o diferida.
- Una clase puede ser abstracta o diferida y no tener definido ningún método que lo sea
- Solamente tienes sentido en un lenguaje con comprobación estática de tipos.

Tema4: Herencia 46

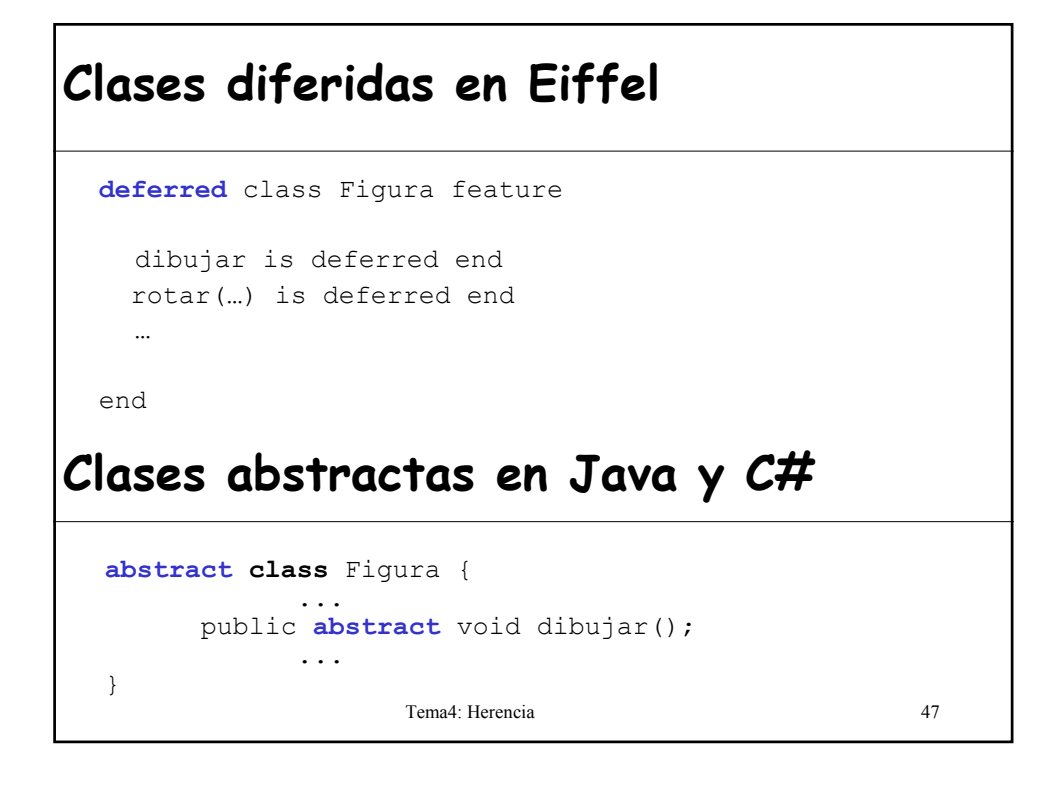

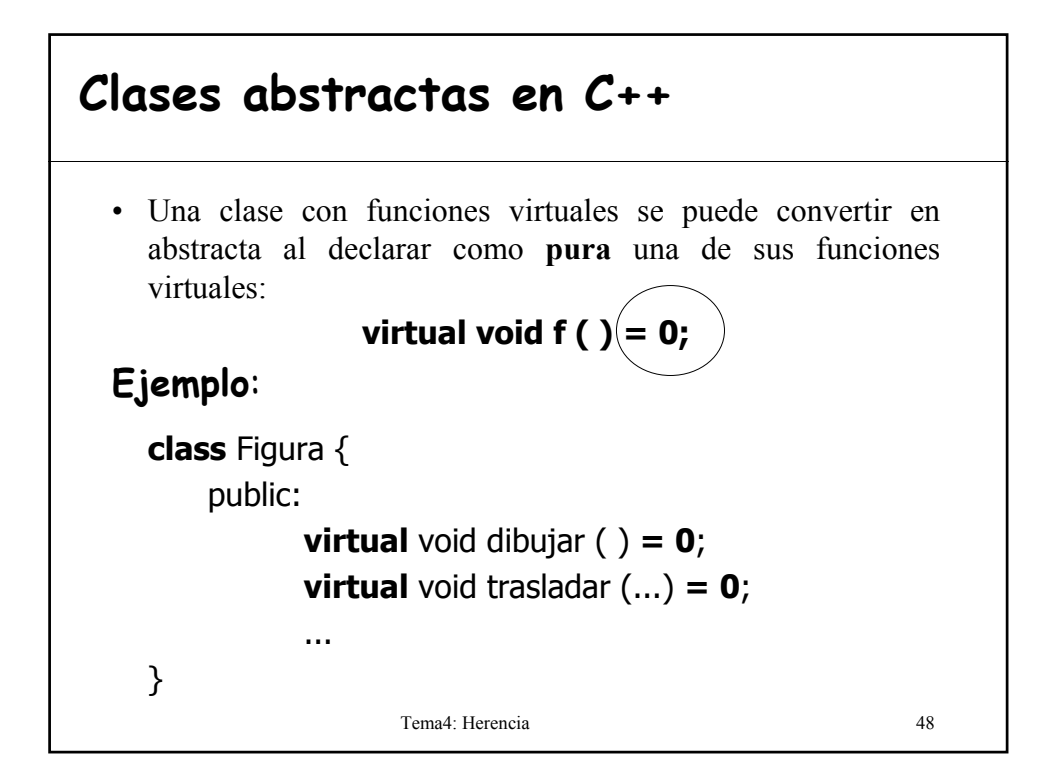